# CS 162 Intro to Computer Science II

Lecture 3 1D & 2D arrays 1/19/24

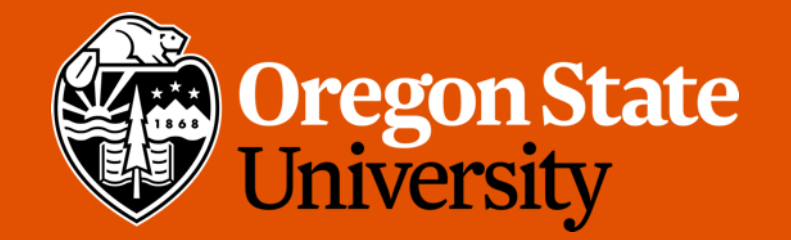

### Odds and Ends

- Office Hours location: KEC 1130
- Demo Location: KEC 1087 (starts week 4)
	- If you already signed up, feel free to reschedule or demo it early
	- One demo per assignment, -10 pts if missing your demo
- Due dates extended:
	- Lab 1 checkoff: Friday next week (Jan 26) for full credits
	- Design 1 + Quiz 1: this Sunday midnight (Jan 21)
	- Assignment 1: next Sunday midnight (Jan 28) (Demo due: Feb 9)

# Additional Resources:

- random number generation:
	- Slides 7-8: [https://classes.engr.oregonstate.edu/engr/winter2023/engr103-](https://classes.engr.oregonstate.edu/engr/winter2023/engr103-010/slides/Lecture3.pdf) [010/slides/Lecture3.pdf](https://classes.engr.oregonstate.edu/engr/winter2023/engr103-010/slides/Lecture3.pdf)
	- Code demo: [https://classes.engr.oregonstate.edu/engr/winter2023/engr103-](https://classes.engr.oregonstate.edu/engr/winter2023/engr103-010/demo/week3/rand.cpp) [010/demo/week3/rand.cpp](https://classes.engr.oregonstate.edu/engr/winter2023/engr103-010/demo/week3/rand.cpp)
	- rand():<https://cplusplus.com/reference/cstdlib/rand/?kw=rand>
- Error handling:
	- Slides 3-9: [https://classes.engr.oregonstate.edu/engr/winter2023/engr103-](https://classes.engr.oregonstate.edu/engr/winter2023/engr103-010/slides/Lecture11.pdf) [010/slides/Lecture11.pdf](https://classes.engr.oregonstate.edu/engr/winter2023/engr103-010/slides/Lecture11.pdf)
	- Code demo: [https://classes.engr.oregonstate.edu/engr/winter2023/engr103-](https://classes.engr.oregonstate.edu/engr/winter2023/engr103-010/demo/week8/error.cpp) [010/demo/week8/error.cpp](https://classes.engr.oregonstate.edu/engr/winter2023/engr103-010/demo/week8/error.cpp) (note, you may use atoi() or stoi() instead)
	- stoi:<https://cplusplus.com/reference/string/stoi/>

## Additional Resources:

- 1D array
	- Slides 6-12: [https://classes.engr.oregonstate.edu/engr/winter2023/engr103-](https://classes.engr.oregonstate.edu/engr/winter2023/engr103-010/slides/Lecture13.pdf) [010/slides/Lecture13.pdf](https://classes.engr.oregonstate.edu/engr/winter2023/engr103-010/slides/Lecture13.pdf)
	- Code demo: [https://classes.engr.oregonstate.edu/engr/winter2023/engr103-](https://classes.engr.oregonstate.edu/engr/winter2023/engr103-010/demo/week9/array.cpp) [010/demo/week9/array.cpp](https://classes.engr.oregonstate.edu/engr/winter2023/engr103-010/demo/week9/array.cpp)

#### C++ Pass by Reference

```
void swap(int &, int &);
int main() { 
     int a=5, b=10;
     swap(a, b);
     cout \left\langle \left\langle \begin{array}{ccc} 0 & -\frac{1}{2} & -\frac{1}{2} \\ -\frac{1}{2} & \frac{1}{2} & \frac{1}{2} \\ \frac{1}{2} & \frac{1}{2} & \frac{1}{2} \end{array} \right\rangle}
void swap(int &x, int &y) {
     int temp = x;
     x = y;y = temp;}
                                                                                    a
```
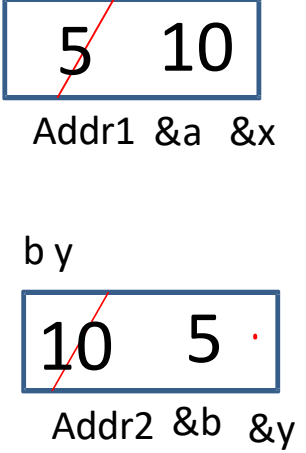

x

#### Lecture Topics:

• 1D & 2D static arrays

#### 1D static Arrays

- An array is a contiguous block of memory holding values of the same data type
- Static Arrays: created on the stack and are of *a fixed size*, during compiling time
	- 1-dimensional static array: int stack array [10];
		- You can initialize an array at the same time as you declare it: int array  $[$  = {1, 2, 3, 4, 5, 6, 7, 8, 9, 10};

Note: you can omit the size if you initialize the array when you declare it

- Array name: stores the starting address of the array
	- i.e., array  $==$  &array  $==$  &array $[0]$
	- Conceptually, the array above looks like this:

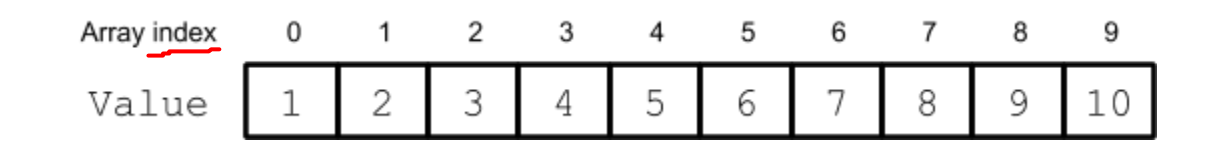

## Passing a 1-D Array to functions

```
int main() {
 int array[5];
  …
 pass_1darray(array);
  …
}
void pass_1darray(int *a) {
 cout << "Array at zero: " << a[0] << endl;
}
OR
void pass_1darray(int a[]) {
 cout << "Array at zero: " << a[0] << endl;
}
```
#### Multidimensional Arrays

- data\_type array\_name[rows][cols];
	- int array $[2][3]$ ;
	- int array $[4][2][3]$ ;
	- int array $[2][4][2][3]$ ;
- What are examples of these?
	- 2‐D Matrices, Spreadsheet, Minesweeper, Battleship, etc.
	- 3‐D Multiple Spreadsheets, (x, y, z) system
	- $-4-D (x, y, z, time)$  system

# Initializing 2-D Arrays

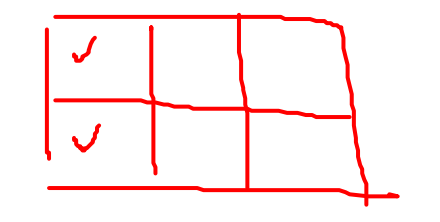

- **Declaration:** int array[2][3] ={{0,0,0},{0,0,0}};
- **Individual elements:**

array[0][0]=0; array[0][1]=0; array[0][2]=0;  $array[1][0]=0;$  $array[1][1]=0;$ array[1][2]=0;

- **Loop:**
	- for( $i = 0$ ;  $i < 2$ ;  $i++$ ) for( $j = 0$ ;  $j < 3$ ;  $j++)$  $array[i][j]=0;$
- Why do we need multiple brackets?

# Reading/Printing 2-D Arrays

• Reading Array Values

```
for(i = 0; i < 2; i++) {
  for(j = 0; j < 3; j++) {
    cout << "Enter a value for " << i << ", " << j << ": ";
    \sin \gg \arctan[i][j];}
}
```
• Printing Array Values for( $i = 0$ ;  $i < 2$ ;  $i++$ ) for( $j = 0$ ;  $j < 3$ ;  $j++)$ 

```
cout << "Array: " << array[i][j] << endl;
```
# Passing a 2-D Array (Static)

```
int main() {
  int array[5][5];
   …
   pass_2darray(array);
   OR
   pass_2darray(array, 5);
   …
}
void pass_2darray(int a[5][5]) {
  cout << "Array at zero: " << a[0][0] << endl;
}
OR
void pass_2darray(int a[][5], int row) {
  cout << "Array at zero: " << a[0][0] << endl;
}
```
# C/C++ Pointers

- Pointers == variables that hold memory addresses
- Variable declaration:  $int$  a = 5;
	- Creates a variable on the stack of size int with the value 5
- Pointer declaration:  $int \cdot b = \delta a$ ;
	- Creates a pointer variable on the stack which can hold an address of an int and sets the value of the pointer (the address the pointer points to) to the address of a
- Dereferencing Pointer: cout << \*b << endl;
	- Dereference: access the value stored in the memory address held by a pointer
	- Will print the value stored at the address which  $b$  points to
- Every pointer points data of a specific data type

#### C++ Pointers

```
void swap(int *
, int *);
int main() { 
   int a = 5, b = 10;
   swap(\&a, \&b);cout << "a: " << a << "b: " << b;
}
void swap(int *x, int *y) { 
   int temp = *_{X};
   *_{X} = *_{Y};*_{y} = temp;
}
```
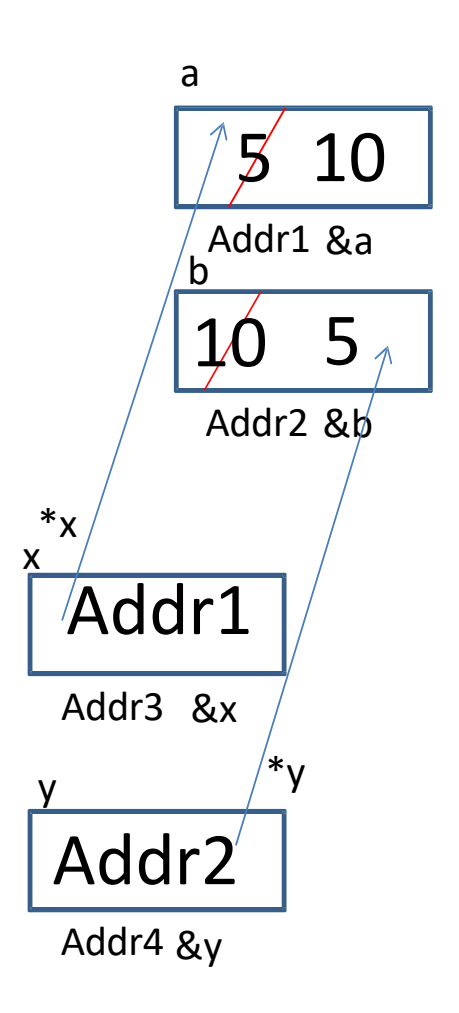

#### Pointer and References Cheat Sheet

- &
	- If used **in a declaration** (which includes function parameters), it **creates and initializes** the reference.
		- Ex. void fun (int &p); //p will refer to an argument that is an int by implicitly using \*p (dereference) for p
		- Ex. int &p=a; //p will refer to an int, a, by implicitly using  $*$ p for p
	- If used **outside a declaration**, it means **"address of"**
		- Ex. ptr=&a; //**fetches the address of** a (only used as rvalue!!!) and store the address in ptr. (ptr is a pointer variable)

#### Pointer and References Cheat Sheet

- \*
	- If used **in a declaration** (which includes function parameters), it **creates** the pointer.
		- Ex. int \*p; //p will hold an address to where an int is stored
	- If used **outside a declaration**, it **dereferences** the pointer
		- Ex. \*p = 3; //**goes to the address** stored in p and stores a value
		- Ex. cout << \*p; //**goes to the address** stored in p and fetches the value
- Check point: How to separate the following into two statements?

int  $*p = \&a$  //declare an int pointer and initialize it to  $\&a$